## Access

Access

- 13 ISBN 9787561223840
- 10 ISBN 7561223846

出版时间:2008-6

页数:229

版权说明:本站所提供下载的PDF图书仅提供预览和简介以及在线试读,请支持正版图书。

www.tushu000.com

## Access

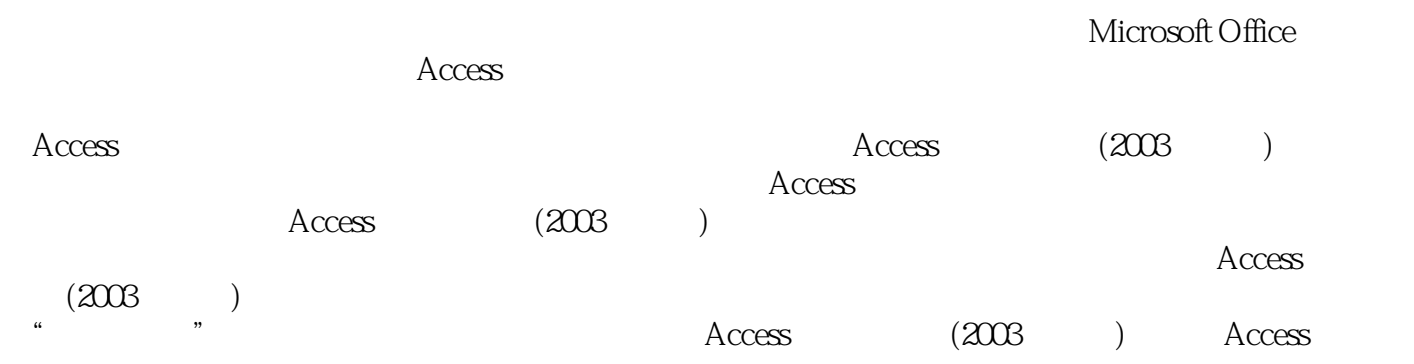

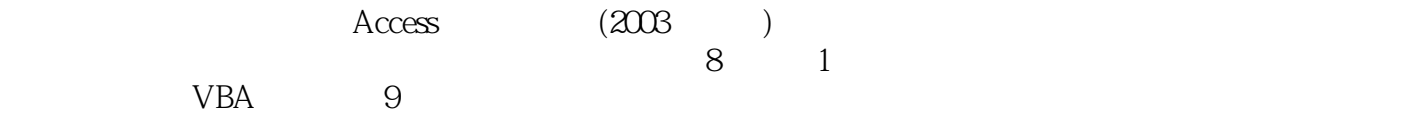

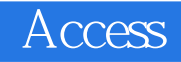

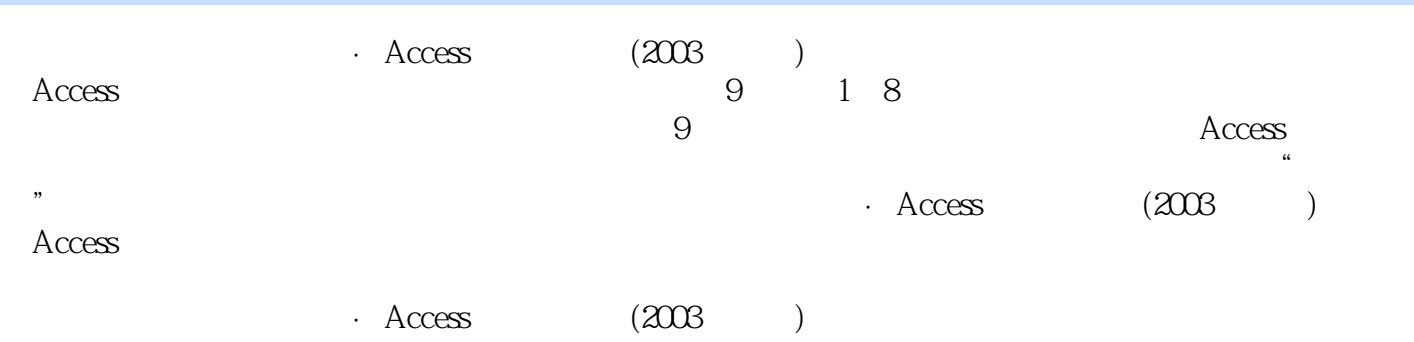

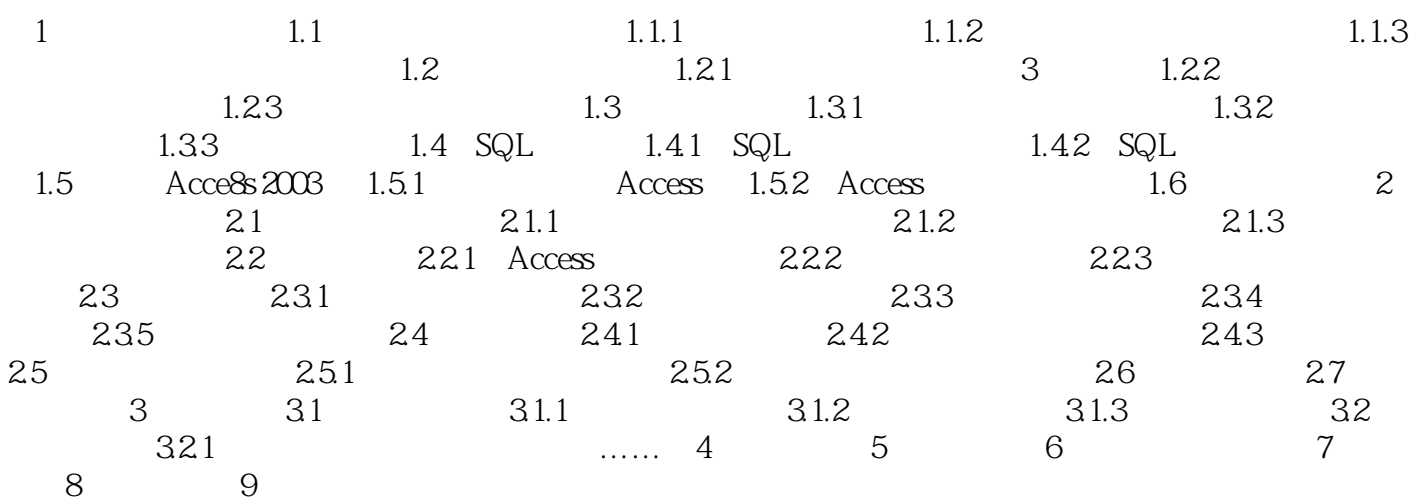

## Access

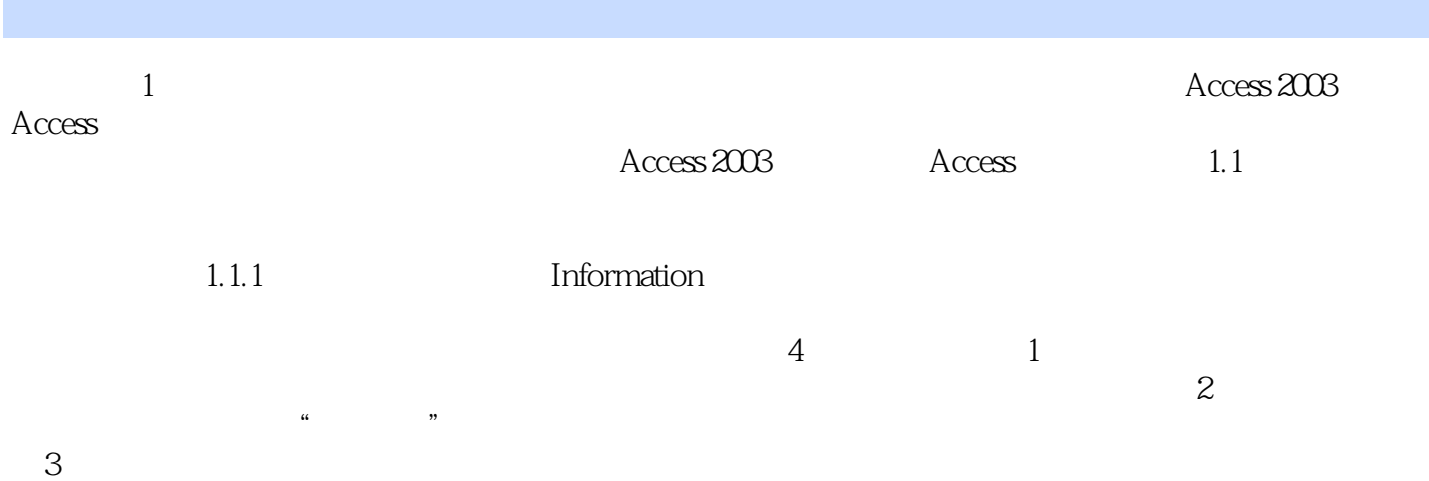

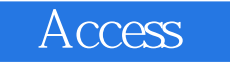

 $\qquad \qquad \cdot \quad \textrm{Access} \qquad \qquad \text{(203)} \qquad \qquad \cdot \quad \text{f}$ 

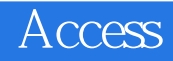

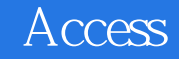

本站所提供下载的PDF图书仅提供预览和简介,请支持正版图书。

:www.tushu000.com